#### High Performance Computing - Benchmarks

#### Dr M. Probert http://www-users.york.ac.uk/~mijp1

#### **Overview**

- Why Benchmark?
- LINPACK
- HPC Challenge
- STREAMS
- SPEC
- Custom Benchmarks

# Why Benchmark?

- How do you know which computer to buy?
	- Might be based on a thorough knowledge of the hardware specification and what all the bits mean and how well they perform
	- But what if it is new hardware?
	- And what does "how well they perform" mean?
- How do you compare two very different computers?
	- E.g. vector vs. MPP?
	- E.g. AMD vs. Intel vs. Alpha vs. IBM vs. SPARC?

#### Pentium 3 vs. 4

- Which was faster, a 1.2 GHz Pentium 3 or a 3 GHz Pentium 4?
- The P4 had a 31 stage instruction pipeline ('prescott' core) vs. 10 in the P3.
	- Latency of the P4 pipeline was actually higher!
	- If a section of code continuously stalled the pipeline, it would run at  $\sim 0.12$  GFLOPS on the P3 and  $\sim 0.10$ GFLOPS on the P4!
- Old example but principle always true best choice of chip depends on the code!
- Benchmarks aim to give a systematic way of making comparisons based on "real world" codes.

#### Ranking Computers

- Top500 a very popular list of the most powerful computers in the world
	- How are they ranked?
	- Already seen it in earlier hardware lectures
	- Based on the LINPACK benchmark
	- But what does that actually tell you?
- Need to understand what a particular benchmark *actually* measures and under what conditions
	- Then can determine whether or not this benchmark has any relevance to you and the way you intend to use that computer!

#### Useless Benchmarks

- Clock Speed
	- Might give some indication of relative performance within a given processor family
	- Useless between different processor families
		- My old 666 MHz Alpha EV 6/7 completed a CASTEP calculation in about the same time as a 1.7 GHz P4 Xeon!
		- Different architectures do different amount of work per clock cycle, RISC vs. CISC, etc.
	- Even between different processor generations from a given manufacturer there can be surprises
		- e.g. early Pentiums with higher clock speeds (up to 150 MHz) were slower in many "real-world" tests compared to the 486s (at 66 MHz) they were intended to replace – cache changes?
		- Ditto 1.2 GHz Pentium 3 vs 3 GHz Pentium 4

### MIPS – Another Useless Benchmark

- Millions of Instructions per Second
	- (or Meaningless Indicator of Processor Speed)
	- One of the earliest indicators of speed
	- Closely related to clock speed
	- Which instruction?
		- On some architectures, a given instruction might take 20 clock cycles whereas equivalent instruction may take only 1 or 2 on a different architecture
		- What if there is no hardware support for a given instruction? CISC vs. RISC?
	- Only meaningful within a processor family, e.g. Intel used to promote the iCOMP benchmark but has now retired it in favour of industry standard benchmarks.

#### MFLOPS – Another Useless Benchmark

- Millions of FLoating-point Operations Per Second
	- Definition includes FP-adds and multiplies
	- What about square roots and divides? Some do it in hardware, others in microcode.
	- What about fused multiply-adds as in some CPUs? Can get multiple FLOPS per function unit per clock cycle!
	- Peak MFLOPS is pretty meaningless very few codes will achieve anything like this due to memory performance.
- So what we need is a benchmark based upon some real-life code. Something that will combine raw CPU speed with memory performance. Something like …

#### LINPACK

- Actually a LINear algebra PACKage a library not a benchmark.
	- But the developers used some of the routines, to solve a system of linear equations by Gaussian elimination, as a performance indicator
		- as the number of FLOPs required was known, the result could be expressed as average MFLOPS rate
		- LINPACK tested both floating-point performance and memory, and due to the nature of the algorithm, was seen as a "hard problem" which could not be further speeded-up – hence seen as a useful guide to real scientific code performance – hence benchmark

#### More LINPACK

- LINPACK test comes in various forms:
	- 1. 100x100 matrix, double precision, with strict use of base code, can optimise compiler flags
	- 2. 1000x1000 matrix, any algorithm, as long as no change in precision of answers
- But whilst in 1989 the 100x100 test was useful, the data structures were  $\sim$  320 kB, so once cache sizes exceeded this, it became useless!
- Library lives on as LAPACK see later lectures

## LINPACK lives!

- LINPACK "Highly Parallel Computing" benchmark used as basis for Top500 ranks
	- Vendor is allowed to pick matrix size (N)
	- Information collected includes:
		- $R_{peak}$  system peak GFLOPS
		- $N_{\text{max}}$  matrix size (N) that gives highest GFLOPS for a given number of CPUs.
		- $R_{\text{max}}$  the GFLOPS achieved for the  $N_{\text{max}}$  size matrix
		- $N_{\nu}$  matrix size that gives  $R_{\text{max}}/2$  GFLOPS
	- Interest in all values for instance,  $N_{\text{max}}$  reflects memory limitations on scaling of problem size, so high values of  $N_{max}$ and  $N_{\nu}$  indicate system best suited to very scalable problems
	- Big computers like big problems!

#### Problems with LINPACK

- Very little detailed information about the networking subsystem
	- A key factor in modern cluster computers
- Hence new benchmark recently announced: the HPC Challenge benchmark
- The HPC Challenge benchmark consists of basically 7 benchmarks: a combination of LINPACK/FP tests, STREAM, parallel matrix transpose, random memory access, complex DFT, communication bandwidth and latency.

# STREAM

- STREAM is memory speed benchmark (OMP)
	- Instead of trying to aggregate overall system performance into a single number, focuses exclusively on memory bandwidth
	- Measures user-sustainable memory bandwidth (not theoretical peak!), memory access costs and FP performance.
	- A *balanced system* will have comparable memory bandwidth (as measured by STREAM) to peak MFLOPS (as measured by LINPACK 1000x1000)
	- Machine balance is peak FLOPS/memory bandwidth
		- Values  $\sim$  1 indicate a well-balanced machine no need for cache
		- Values » 1 needs very high cache hit rate to achieve useful performance
		- Useful for all systems not just HPC hence popularity

• Selection from STREAM Top20 (August 2014)

| <b>Ncpu</b> | <b>MFLOPS</b>                                           | MW/s   | <b>Balance</b> |
|-------------|---------------------------------------------------------|--------|----------------|
| 32          | 57600                                                   | 44909  | 1.3            |
| 32          | 282419                                                  | 109032 | 2.6            |
| 1024        | 6553600                                                 | 543771 | 12.1           |
| 2048        | 19660800                                                | 732421 | 26.8           |
| 1024        | 24576000                                                | 500338 | 49.1           |
| 61          | 1073600                                                 | 21833  | 49.2           |
|             | $\alpha$ mn m<br>$\lambda$ $\lambda$ $\Lambda$ $\Gamma$ |        | $\ddot{ }$ 1.1 |

• Selection from STREAM PC-compatible (Aug 2014)

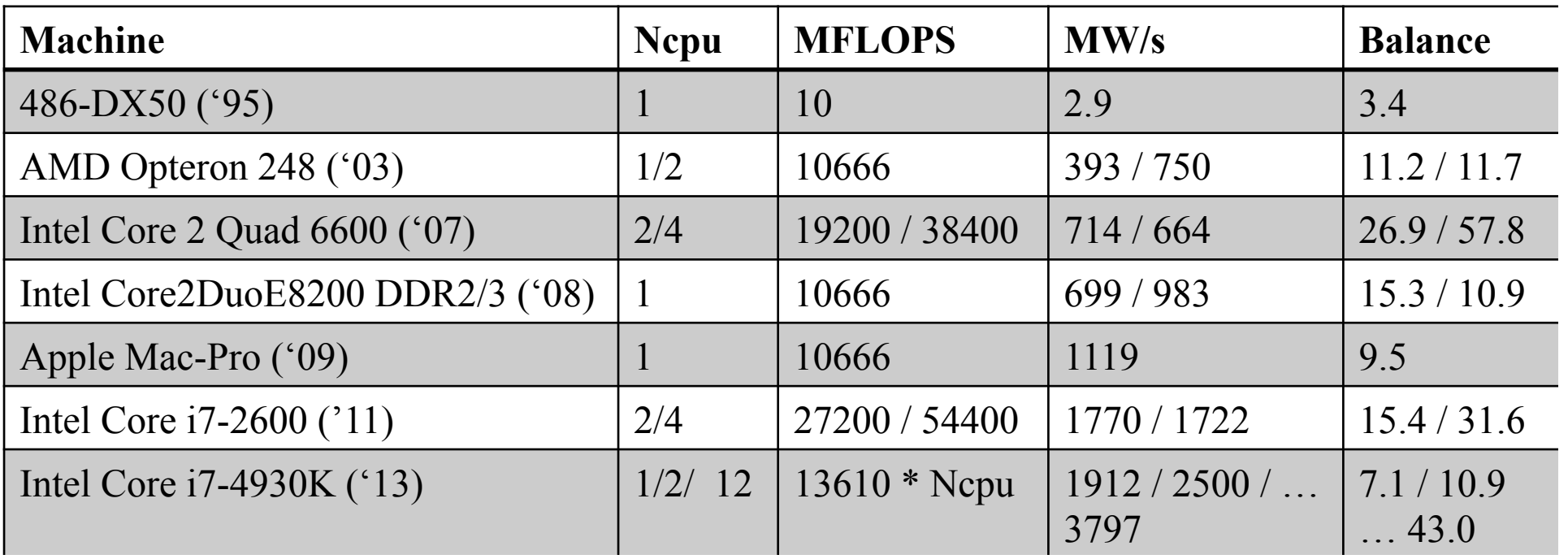

#### SPEC Benchmarks

- The Systems Performance Evaluation Cooperative (SPEC) is a not-for-profit industry body
	- SPEC89, SPEC92, 95 and 2000 have come and gone
	- SPEC2006 is (still) current new v1.2 released Sept 2011
	- SPEC attempts to keep benchmarks relevant
	- Each benchmark is a mixture of C and FORTRAN codes, covering a wide spread of application areas
	- SPECmark was originally the geometric mean of the 10 codes in SPEC89 – limited scope.
	- Later versions had more codes, with some codes focusing on integer and others on FP performance, hence now get separate SPECfp2006 and SPECint2006.
	- Also a "base" version of benchmark without vendor tweaks and aggressive optimisations to stop cheating.
	- Also a "rate" version for measuring parallel throughput.
	- Additional benchmarks for graphics, MPI, Java, etc …

# Sample SPEC2006 Results

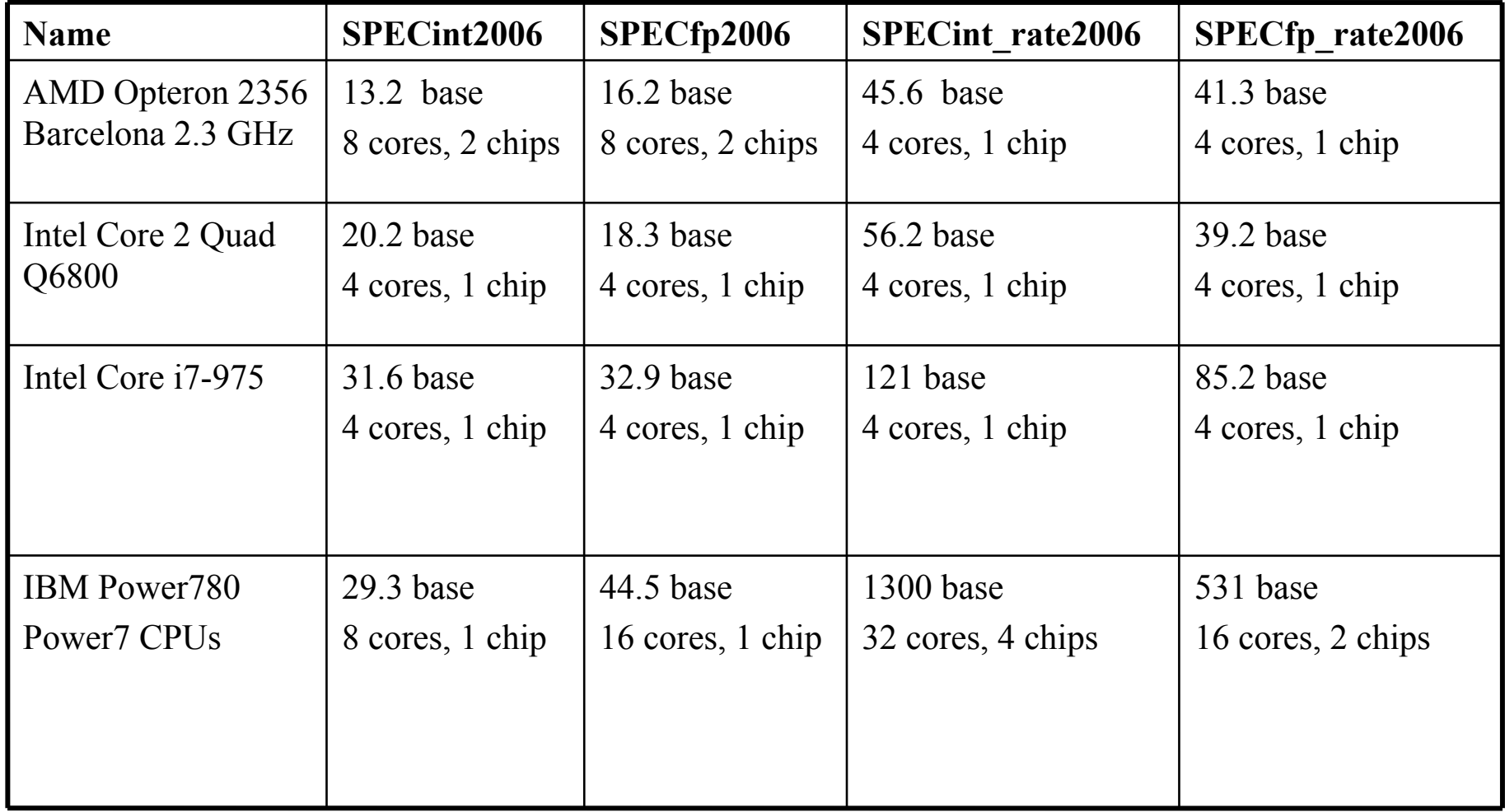

#### SYSmark 2014

- Another commercial benchmark, widely used in the mainstream PC industry, produced by BAPCo
	- Updated every 2 years or so until Windows Vista caused major problems – stuck at 2007 until 2011
	- Based upon typical "office" productivity and internet content creation applications
	- Useful for many PC buyers and hence manufacturers, but not for HPC

# Choosing a Benchmark

- Have discussed only a small selection of the available benchmarks – see http://www.netlib.org/ benchmark for more!
- Why so many?
	- No single test will tell you everything you need to know – but can get some idea by combining data from different tests as done in HPC Challenge
	- Tests become obsolete over time due to hardware developments  $- c.f.$  the LINPACK  $100x100$
	- And also due to software developments particularly compilers. Once a particular benchmark becomes popular, vendors target compiler development to improve their performance on this test – hence need to regularly update & review the benchmark contents
	- Hence some industrial benchmarks keep code secret

## Creating Your Own Benchmark

- Why?
	- Because the best test that is relevant to you as a HPC user, is how well your HPC codes run!
	- If you are responsible for spending a large sum (£10k £10m) then you want to get it right!
	- Maybe your codes need special library support? Maybe your codes will test the compiler/ hardware in a nonstandard way? Lots of I/O or graphics?
	- Maybe your tests will expose a bug in the compiler?
- NB Unlikely to be able to do this when buying a "standard PC"!

## Making A Benchmark

- Need it to be a representative test for your needs
	- But not require too long to run (1 hour max)
	- Might require extracting a *kernel* from your code the key computational features – and writing a simple driver.
	- Test of CPU and memory or other things
		- I/O? Graphics? Throughput? Interactive use?
- Need it to be repeatable and portable
	- Will need to average times on a given machine
	- Repeat with different compiler flags
	- Repeat on different machines
	- Automate the building/running/analysis of results?

#### Beware The Compiler!

- By extracting a computational kernel and stripping the code down, you may create problems
	- A clever compiler might be able to over-optimise your kernel code in a way that is not representative of the main code
	- Need to put extra obstacles in the way to confuse the compiler – not something you normally want to do!
		- E.g. executing a given loop multiple times to get a reasonably large enough time to measure may be self-defeating if the compiler can spot this and just execute the loop once!
	- Also beware the effects of cache
		- If you repeat something multiple times, the first time will incur the cache-miss cost, whilst the other iterations might all be from cache and hence run disproportionably faster! Need to flush cache between loops somehow.

#### Bad Benchmarks

**}** 

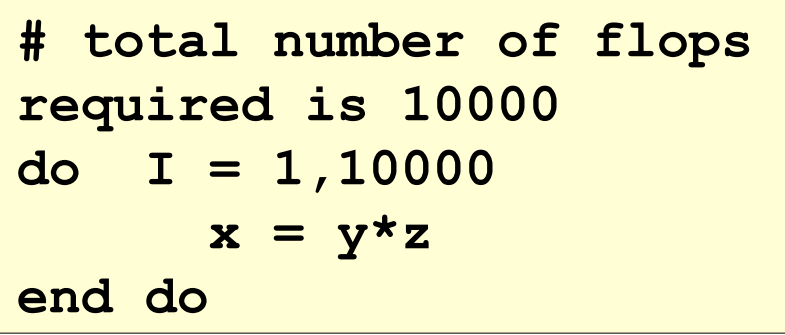

Any good compiler will recognise that a single trip through the loop with give the same result, and hence remove the loop entirely.

#### CPU benchmark Memory benchmark

**// repeat the benchmark** 

```
// 100 times for good 
// stats 
for (i=0;i<100;i++){ 
   t = 0.0; for (j=0;j<50000){ 
      t = A[j] * B[j]; }
```
A and B may easily fit in cache. After first loop code measures cache not memory performance.

### Benchmarks and Vendors

- These days, profit margins on most HPC machines are very small
	- Hence vendors are generally reluctant to give you much support in porting  $&$  running your benchmarks – would rather you stick to published data
		- i.e. the benchmarks that *they* like!
	- Not true for big computer tendering activities such as HPCx or HECToR (the sucessor to HPCx)
		- Suddenly a lot of vendor interest in porting and optimising academic codes! CASTEP was one of the benchmarks for HECToR.
	- Hence interest in events such as the Daresbury Machine Evaluation Workshop, where many HPC vendors can display their latest wares, and where users can run their own small  $(\sim 15 \text{ min})$ benchmarks on many different systems. See: **https:// eventbooking.stfc.ac.uk/news-events/mew24?agenda=1**

# **MEW24 Presentation by M. Guest**

- An example of "user benchmarking" using computational chemistry kernels:
	- Uses both "synthetic" and "end-user" benchmarks
	- E.g. stripped down "kernel" or a mix of standard applications
	- Focus on multi-core systems both CPU and whole system to look at effect of networking etc.
	- This time, focused on comparison of job with same number of cores, and also same number of nodes
	- Intel Sandy Bridge vs Ivy Bridge + different interconnects
	- LOT of details **https://eventbooking.stfc.ac.uk/ uploads/mew24/arccamartynguest.pdf**

#### *CASTEP – The MnO2 benchmark –*

#### *Impact of low latency ….*

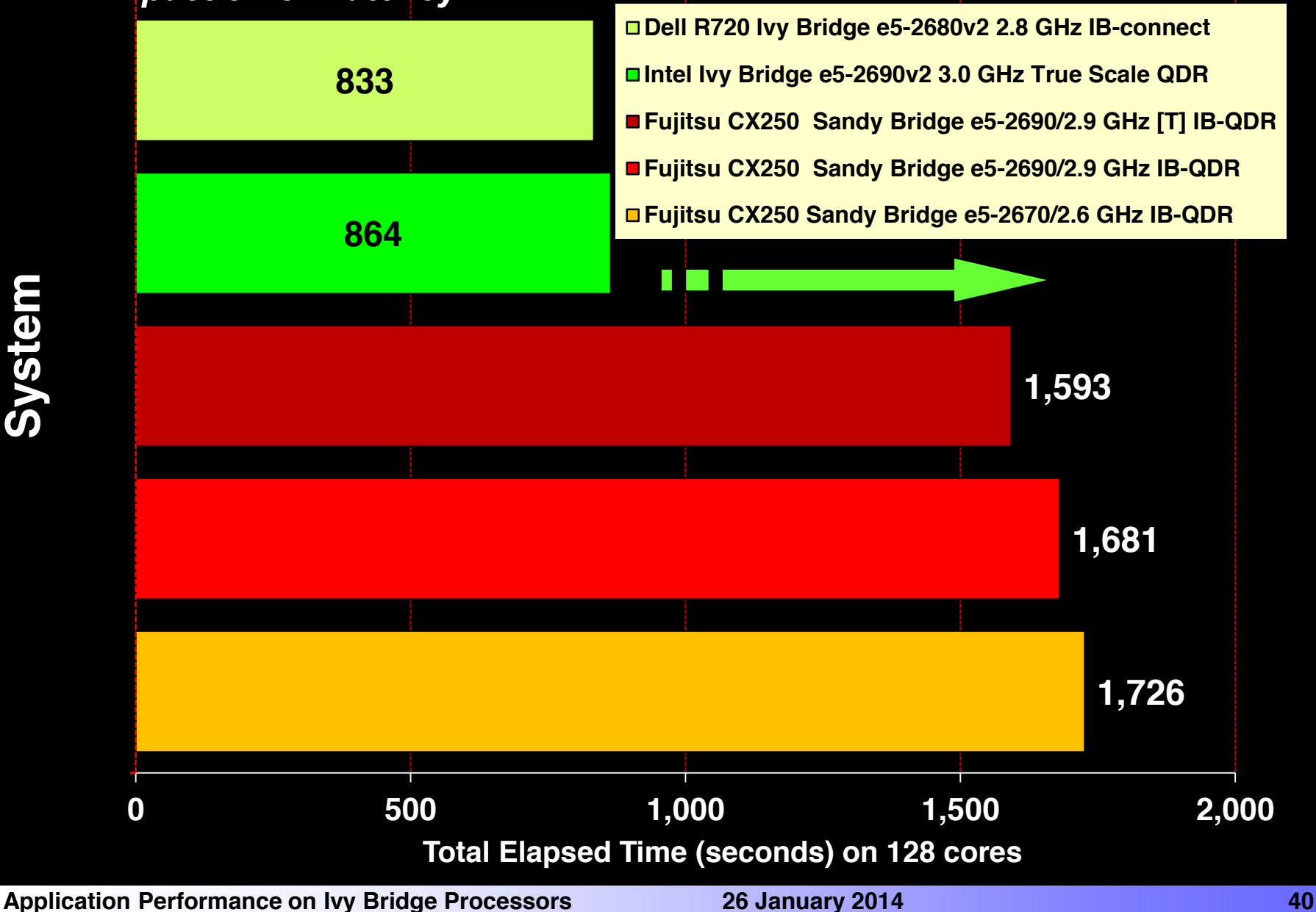

#### *Target Codes and Data Sets – 128 PEs*

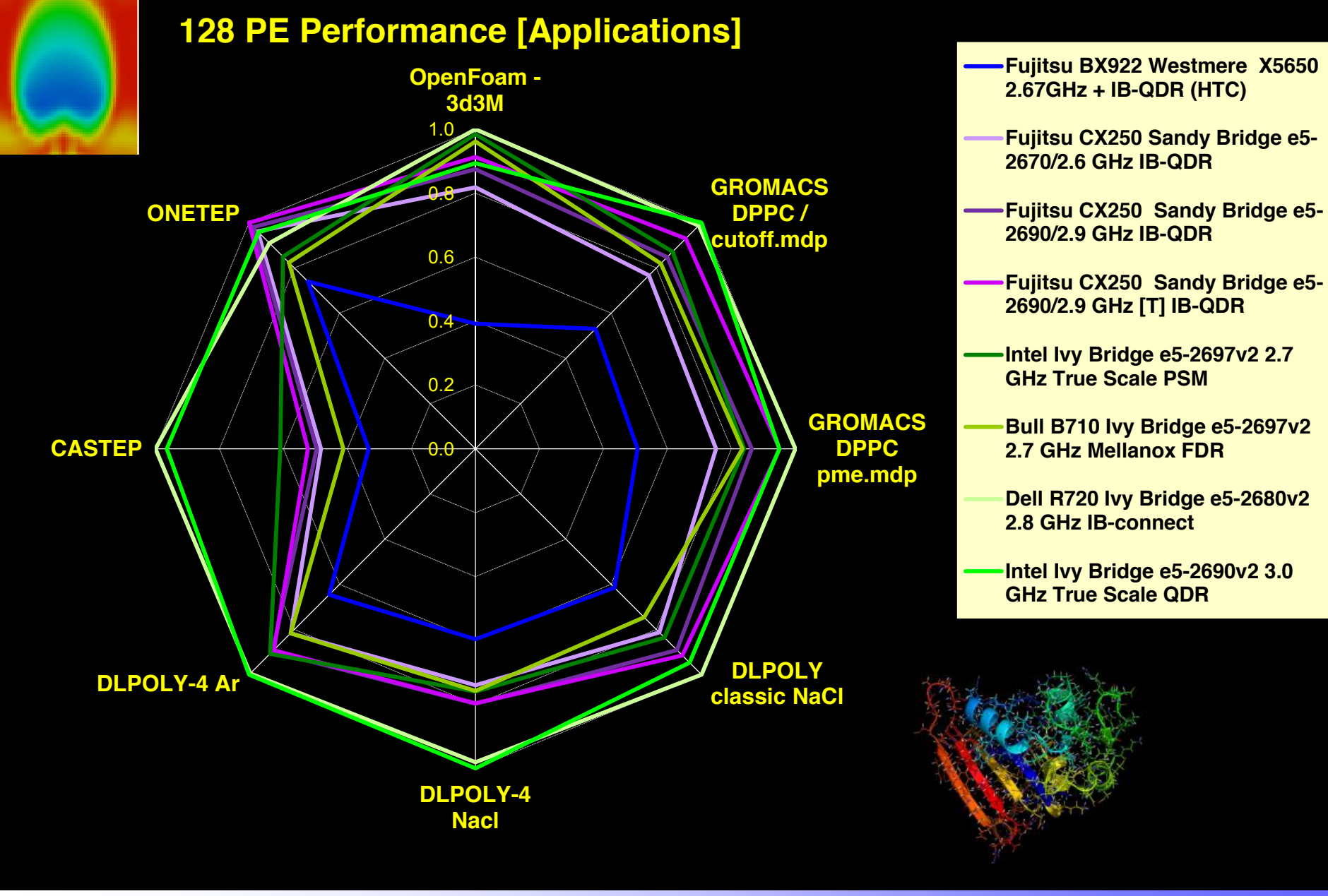

#### **Application Performance on Ivy Bridge Processors 26 January 2014 41**

#### *Node to Node Comparison – Six node Performance*

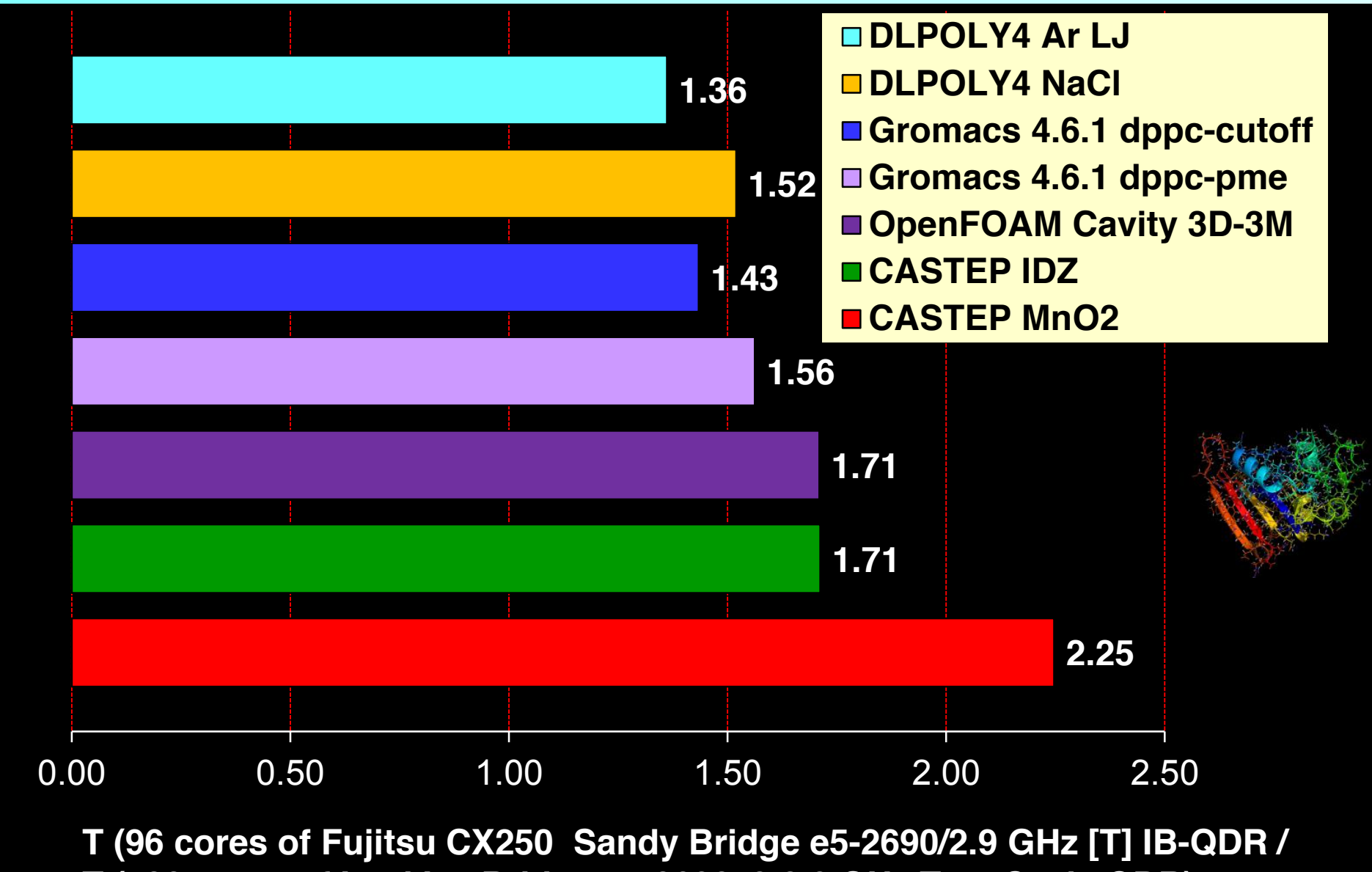

**T (120 cores of Intel Ivy Bridge e5-2690v2 3.0 GHz True Scale QDR)** 

#### **Summary**

- Background to Intel's Ivy Bridge and Systems under evaluation
	- ¤ Intel's Ivy Bridge (E5-2697v2 and E5-2680v2) and Sandy Bridgebased (E5-2690 and E5-2670) Clusters
		- Bull SID cluster E5-2697v2 with IB/FDR (2048 cores)
		- Intel True Scale clusters Ivy Bridge dual processor nodes both 12-way (192 cores) and 10-way clusters (640 cores)
		- 32 node Dell 720 cluster "Jupiter" at the HPC Advisory Council 10-way Ivy Bridge processors with Mellanox Connect-IB interconnect
- Variety of Parallel Benchmarks
	- ¤ Synthetic (IMB and HPCC) and application codes
		- Six applications DLPOLY 4 and DLPOLY Classic, Gromacs, GAMESS-UK, CASTEP, OpenFOAM
- Results from Intel Westmere, Sandy Bridge and Ivy Bridge systems
- Performance Metrics across a variety of data sets suggest that both the "Jupiter" and "*Diamond*" Ivy Bridge clusters outperform the Sandy Bridge systems

#### Acceptance Tests

- Having benchmarked the various machines available, it is a good idea to write an "acceptance test" into the contract for the final machine
	- When we bought Erik we specified that the machine was to be able to run CASTEP and AMBER non-stop for 8 days on 16 nodes each, without fault.
	- This was primarily to test the compilers and the thermal stability of the machine
		- Had heard "horror stories" of other clusters that would overheat and fail/shutdown after less than 1 day of running
		- Problem eventually traced to faulty RDRAM chips
	- Same on Edred took over 4 months to pass
		- Problems due to hardware / supplier chain / software stack

# Further Reading

- Chapter 15 & 16 of "High Performance Computing" (2nd edition)" , Kevin Dowd and Charles Severance, O'Reilly (1999).
- Top500 at http://www.top500.org
- LINPACK at http://www.top500.org/project/linpack
- HPC Challenge at http://icl.cs.utk.edu/hpcc
- STREAM at http://www.cs.virginia.edu/stream/
- SPEC at http://www.spec.org
- SYSmark2014 at http://www.bapco.com/products/ sysmark2014/index.php
- Latest MEW at **https://eventbooking.stfc.ac.uk/newsevents/mew25**